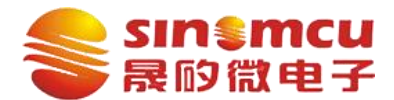

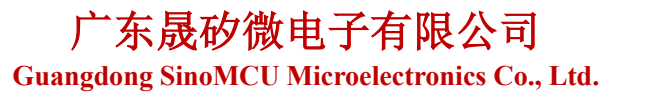

# 4 位 8 段 LCD 应用

### 一、软硬件环境

1、硬件:

①选用芯片:MC51F003A4。5 个 LCD 驱动端口,可输出 1/2VDD 电压。

②LCD 屏(无驱动 IC,需要通过 MCU 生成驱动信号):工作电压 3.3V、1/4duty(COM 数为 4), 1/3bias(阈值为 1.1V)。

LCD 引脚说明图详见图 3, 其硬件连接图如图 1 所示。

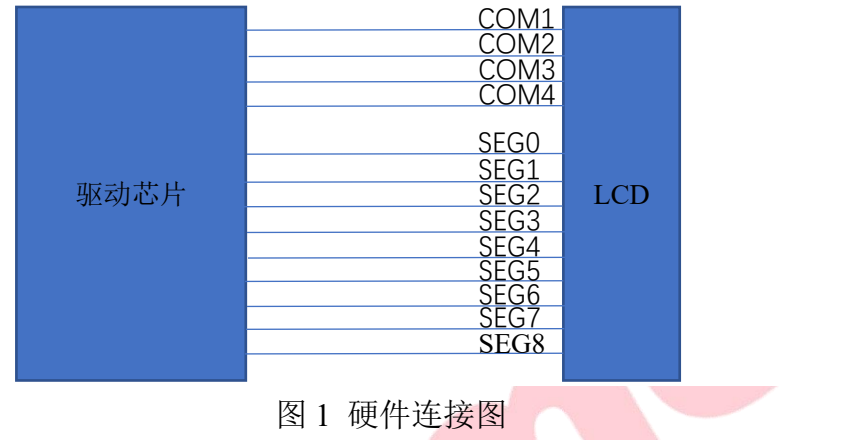

2、软件:Keil uVision5。

## 二、段码 **LCD** 结构

本文 LCD 为 4 位 8 段屏, 可以显示 4 位数字, 每位包括 ABCDEFGP 8 个段 (SEG) 和一个 COM 端。其引脚说明图如图 3 所示。PIN1-4 为 COM 选择端, PIN5-PIN12 为 SEG 选择端。

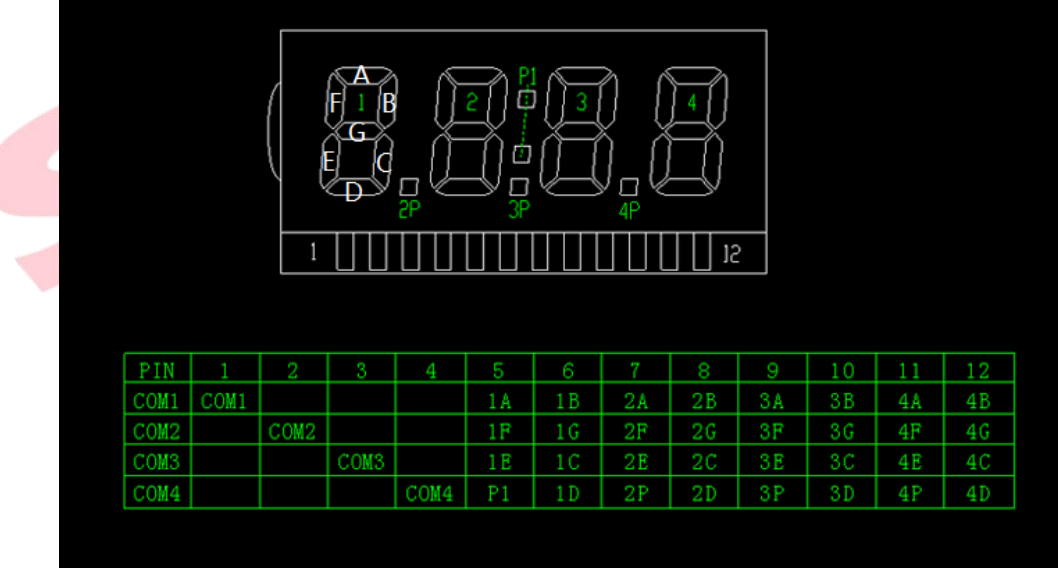

图 3 LCD 引脚说明图

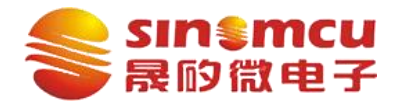

广东晟矽微电子有限公司 **Guangdong SinoMCU Microelectronics Co., Ltd.**

## 三、**LCD** 驱动原理

LCD 跟 LED 数码管驱动方式有相似之处,每位显示包括 ABCDEFGP 8 个段(SEG)和一个 COM 端,通过点亮每一个段来显示数字。

不同之处:

LED 直接使用直流驱动每段, 定时扫描;

LCD 需要使用"交流"方式驱动, 定时扫描;

驱动帧频率(四个 COM 端扫描一次的时间):通常在 25Hz~250Hz,一般设置为 60Hz。其 COM 端模拟驱动波形图 4 所示。

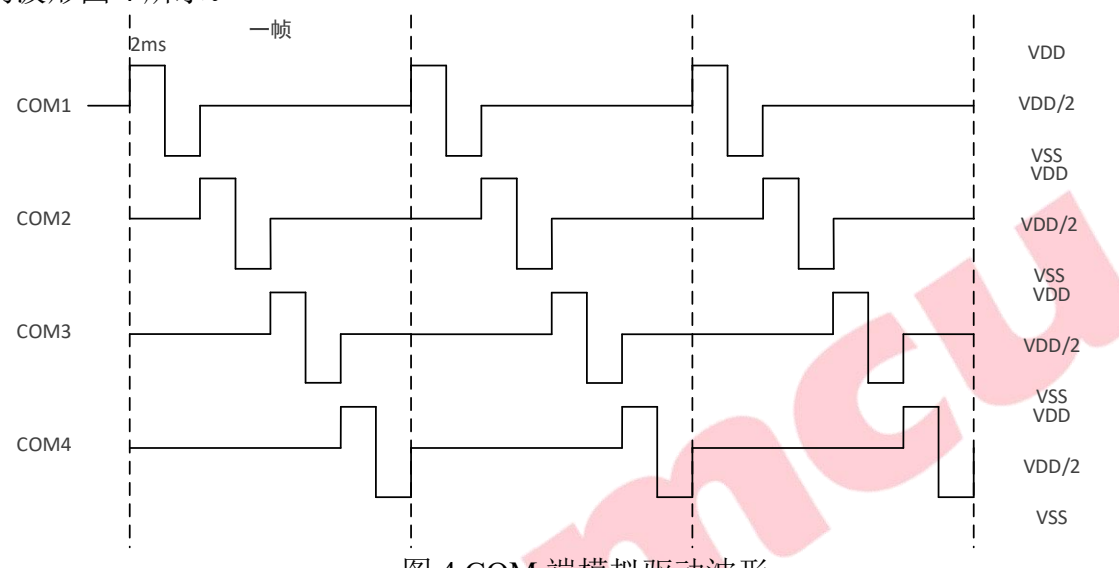

图 4 COM 端模拟驱动波形

1、显示一段:只要 COM、SEG 的电压差为 VDD 就可以点亮对应的 LCD SEG。比如:点亮 1A 段, 只需 PIN1 与 PIN5 的电压差为 VDD。

2、显示一位: 控制 A-G 段的亮灭。如图 4 所示, 仅当 COM 为 2/VDD 时为非选状态。

当选择 COM1 时,可以控制 AB 两段的亮灭;

当选择 COM2 时,可以控制 FG 两段的亮灭;

当选择 COM3 时,可以控制 EC 两段的亮灭;

当选择 COM4 时,可以控制 PD 两段的亮灭。

以 COM 端为低电平时为例, 1 位显示数字 0-9 时, 各 SEG 的二进制值如下。SEG 引脚 1 表示 亮,0 表示灭。

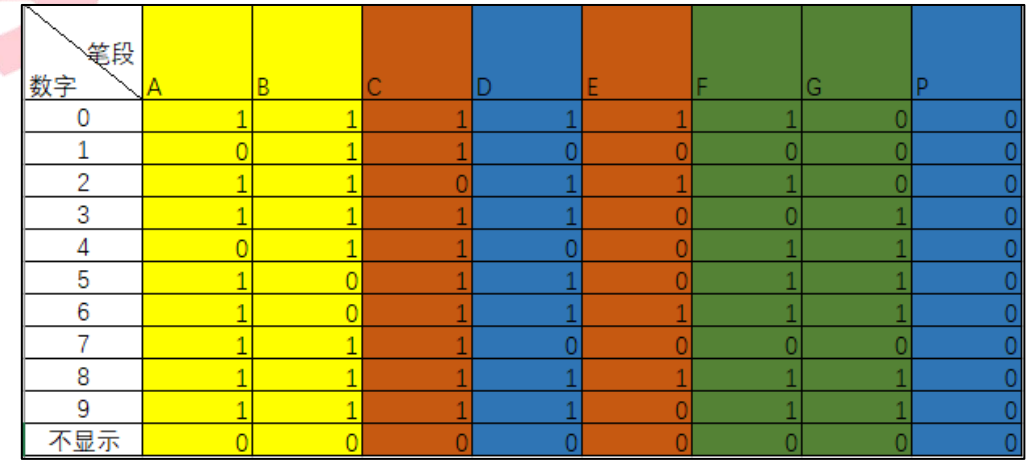

由于选择 COM 端时,可同时控制 2 个 SEG 端, 为编写程序做准备, 将 0-9 的各 SEG 二进制值按如 下顺序调整。

C

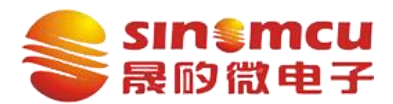

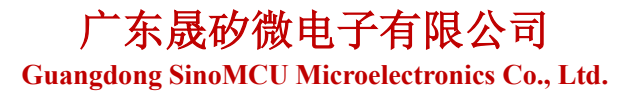

版本: **V1.0** 页码: **3 / 4**

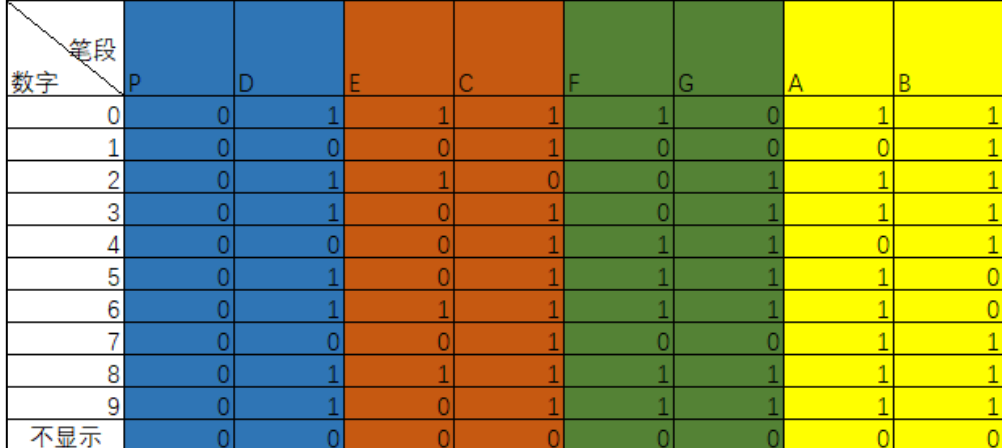

3、显示 4 位

因 LCD 硬件选择 COM 端时,可同时控制 4 位 (每位中的 2 段), 为了提高程序效率, 同时驱动 4位显示需要将 SEG 二进制表译码。以选择 COM1 时(4个位的 A、B SEG), 4 位分别显示 0 1 2 3 为例(其他段类似),如下图所示。

先将 0 的 AB 段的值赋值给 PIN5 与 PIN6, 将 1 的 AB 段的值赋值给 PIN7 与 PIN8, 将 2 的 AB 段的值赋值给 PIN9 与 PIN10, 将 3 的 AB 段的数值赋值给 PIN11 与 PIN12。则 AB 段译码推算公式 为:

show  $num = num1&0x03<<6 | num2&0x03<<4 | num3&0x03<<2 | num4&0x03$ 

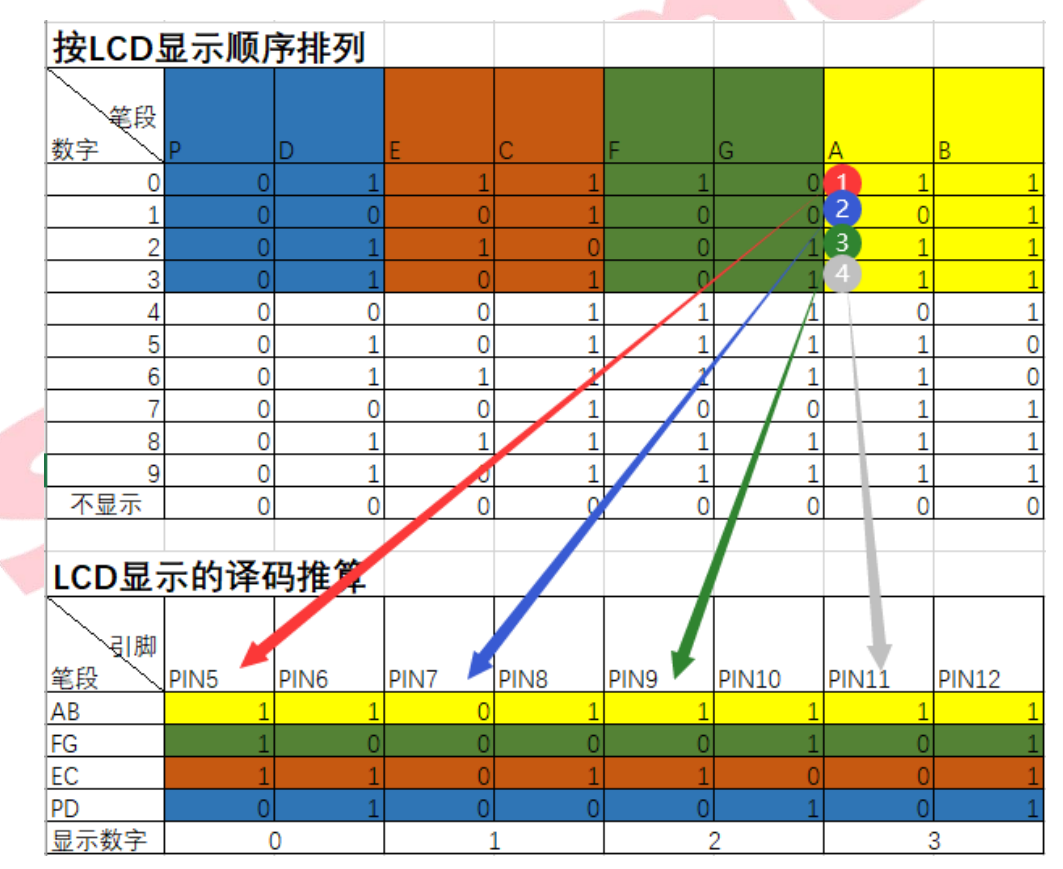

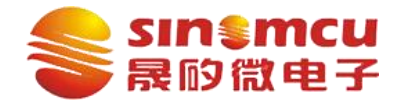

广东晟矽微电子有限公司 **Guangdong SinoMCU Microelectronics Co., Ltd.** 版本: **V1.0** 页码: **4 / 4**

## 三、软件驱动

1、芯片 IO 口配置:

①COM 端 IO 端口模式配置为保留模式,SEG 端配置为推挽输出。

 $\Diamond$ 使能 LCD 模块, 使能 COM 端口。

2、选择内部分压电阻阻值,调节分压电阻可以使显示的数字更清晰。

3、COM 端模拟波形如图 4 所示,当 COM 输出高电平时,对应 SEG 为低电平点亮,当 COM 端 为低电平时,对应 SEG 为高电平点亮。选择 COM 端时,根据要显示的数据设置各个 SEG 的输出。

## 四、核心代码

1、COM 模拟波形输出

COMx\_VDD、COMx\_GND 分别表示输出高、低电平。

```
switch (sel)
Ŧ
 case 0:{ COM1 VDD(); P1 = ~COM1 NUM; P0 = ( ~COM1 NUM&0x07)>>1; sel = 1; break; } //COM1
 case 1:{ COMI GND(); P1 = COMI NUM; P0 = (COMI NUM\&0 \times 0 \times 1; sel = 2; break; }
 case 2:{ COM2 VDD(); P1 = ~COM2 NUM; P0 = ( ~COM2 NUM&0x07)>>1; sel = 3; break; } //COM2
 case 3:{ COM2 GND(); P1 = COM2 NUM; P0 = ( COM2 NUM&0x07)>>1; sel = 4; break; }
 case 4:{ COM3 VDD(); P1 = ~COM3 NUM; P0 = ( ~COM3 NUM&0x07)>>1; sel = 5; break; } //COM3
 case 5:{ COM3 GND(); P1 = COM3 NUM; P0 = ( COM3 NUM60x07) >>1; sel = 6; break; }
 case 6:{ COM4 VDD(); P1 = ~COM4 NUM; P0 = ( ~COM4 NUM&0x07)>>1; sel = 7; break; } //COM4
```
case 7:{  $COM4$  GND(); P1 =  $COM4$  NUM; P0 = ( $COM4$  NUM&0x07)>>1; sel = 0; break; } default :break;  $\mathcal{F}$ **Constitution State of the AM** 

```
2、译码计算
```
COM1\_NUM, COM2\_NUM, COM3\_NUM, COM4\_NUM 分别表示显示的四位数字的 SEG 值。

```
#define COM1 NUM ((buf[num[0]]&0x03)<<6 | (buf[num[1]]&0x03)<<4 | (buf[num[2]]&0x03)<<2 | buf[num[3]]&0x03 }//译码
#define COM2 NUM ((buf[num[0]]&0x0c)<<4 | (buf[num[1]]&0x0c)<<2 | buf[num[2]]&0x0c | (buf[num[3]]&0x0c)>>2 )
\# \text{define COM3 NUM} (buf[num[0]]&0x30)<<2 | buf[num[1]]&0x30 | (buf[num[2]]&0x30)>>2 | (buf[num[3]]&0x30)>>4 )
\# \text{define COM4 NUM} ((buf[num[0]]&0xc0) | (buf[num[1]]&0xc0)>>2 | (buf[num[2]]&0xc0)>>4 | (buf[num[3]]&0xc0)>>6)
```